# SZ3370

# ZIGBEE 无线二氧化碳传感器

# 说明书

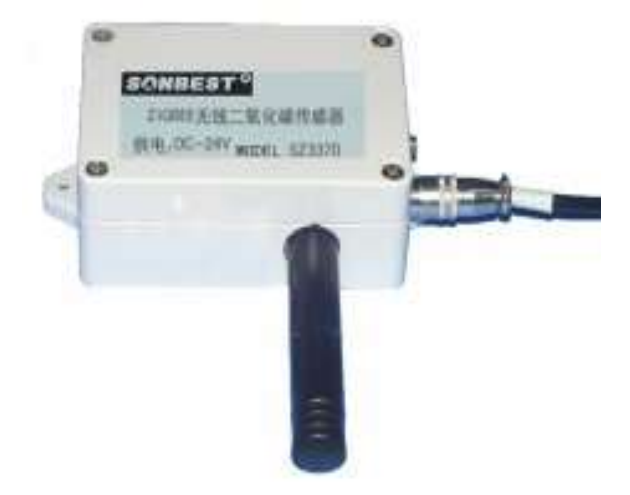

## 概述

### **SZ3370 ZIGBEE** 无线二氧化碳传感器,是针对农业生产过程中环境监测而设计 的专用传感器,内置核心传感器全部为进口器件。仪器能够连续监测二氧化碳气体浓 度参数,参数值可以转换成 **MODBUS-RTU** 标准电信号传输给关联设备。 使用注意:

### 1.设备所内置 CO2 传感器属于非色散红外二氧化碳传感器,需要充分的通电加热 后才能达到良好的使用状态,我们建议你至少预热 5 分钟, 甚至达到 1-3 小时预热。

2.本产品用于大棚、环境、空气质量控制的二氧化碳探测装置。适宜于二氧化碳 浓度的探测,二氧化碳气体敏感元件测试浓度范围: 0 -5000ppm。

## 技术参数

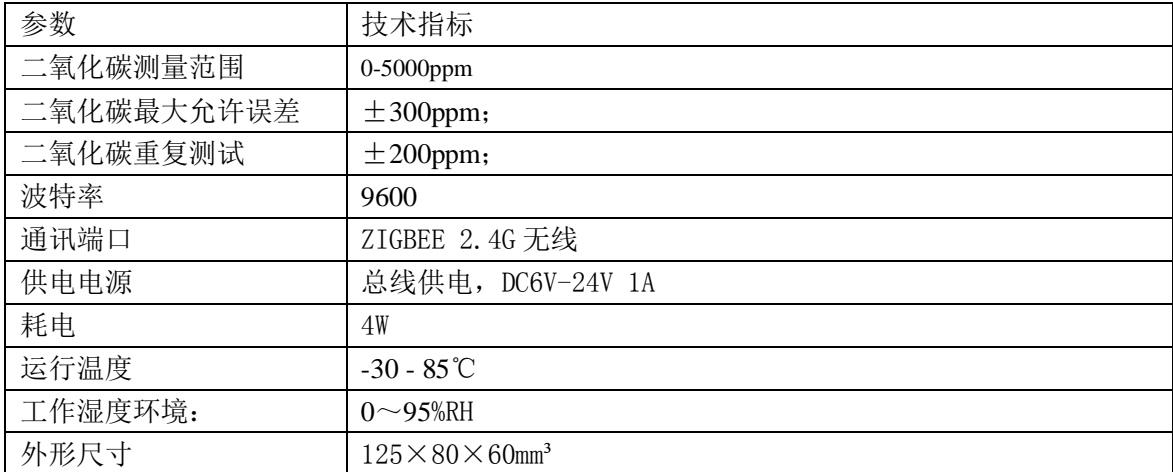

# 产品结构

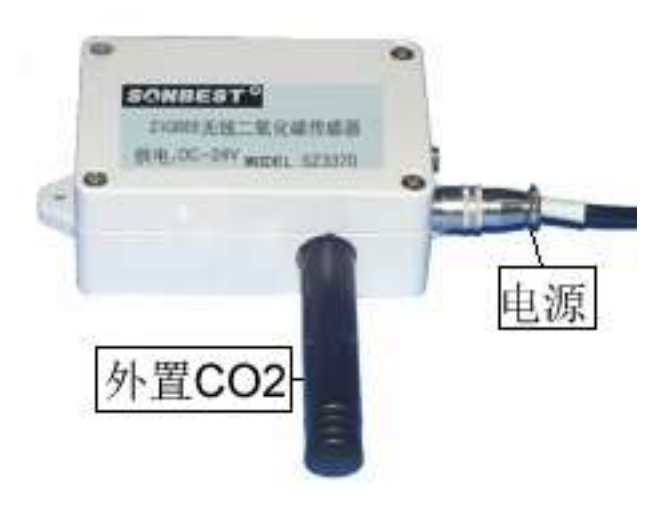

#### 1 .电 源

设备出厂前自带了 1 米 引线, 每根线芯的颜色已按下表进行了规定, 请严格按照要求进行接线,否则会烧毁设备。

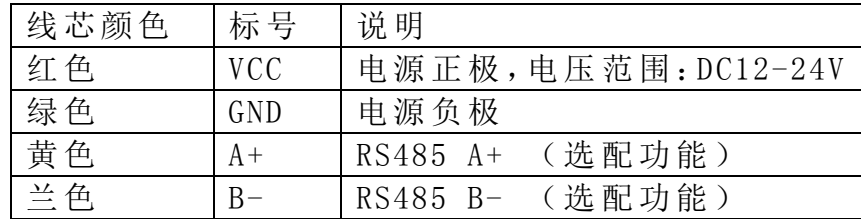

#### **2.** 安装尺寸

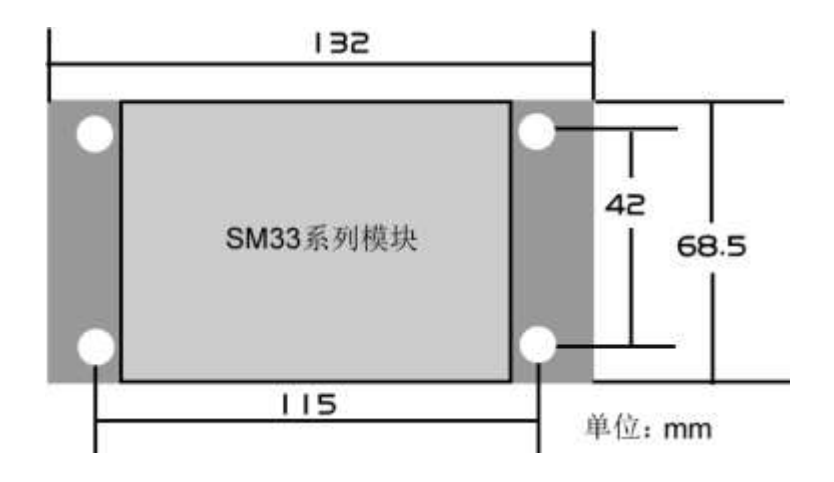

#### **3.** 通讯协议

设备所有操作或回复命令都为 16 进制数据。默认通讯波特率: 9600,8,n,1。 基本命令格式:

[设备地址][功能码][起始地址:2 字节][数据长度:2 字节][CRC16 校验] 意义如下:

A、设备地址:设备地址范围为 1-15,其中 250 即 0xFA 为通用查询地址,当不知道设 备地址时,可用此通用查询地址进行查询。

B、功能码:不同的应用需求功能码不同,比如 3 为查询输入寄存器数据。

C、起始地址:查询或操作寄存器起始地址。

D、数据长度:读取的长度。

E、CRC 校验:CRC16 校验,低位在前,高位在后。

#### **1**)读取数据**(**功能码为 **0x03 )**

[设备地址][03][起始地址:2 字节][数据长度:2 字节][CRC16 校验] 注:数据长度为 2 字节,查询数据长度范围为 1-5。

设备响应:

[设备地址][命令号][返回的字节个数][数据 1][CRC16 校验] 响应数据意义如下:

A、返回的字节个数:表示数据的字节个数,也就是数据 1,2...n 中的 n 的值。

B、数据 1…N:各个传感器的测量值,光照度、CO2、温度、湿度、大气气压值数据 各占 2 个字节, 为无符号整型数据。

例如:查询 1 号设备上 5 个参数值传感器数据:

#### 发送:01 03 00 00 00 05 85 C9

回应: 01 03 0A 02 3F 07 88 0E 00 00 46 99 A3[CRC16 校验]

上例回复数据中: 01 表地址 1, 0A 表数据长度为 10 个字节, 由于测点数据长度占 2 个字节,比如第 1 个数据为 02 3F (都是十六进制), 折成 10 进制方法:

 $V=256*0x02+0x3F = 575$ 

即为:575,即实际值为 575ppm。

温度 十六讲制值为 07 88 即 1928, 实际值需除以 100, 则实际温度为 19.28 度。

同理, 湿度值也需要除以 100。0E 00 为 3690, 即 36.90%RH. 光照度十六进制值 为 00 46, 表示成十进制为 70, 表示当前光照值为 70lux。

每个状态量都可以单独查询,具体寄存器可参考组态软件里的对照表。

#### 在组态软件中,寄存器对照表:

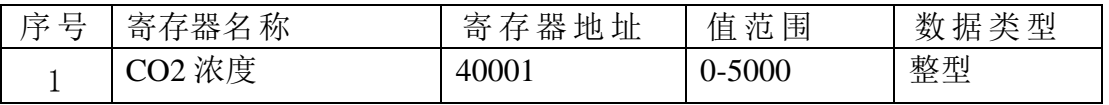

**2**)查询设备地址(功能号:**0x25** 辅助命令号:**0x**02 )

## 若不知道当前设备地址、且总线上只有一个设备时,可以通过此命令查询当前设备 地址。

发送命令格式:

[设备地址:0xFA][命令号:0x25][ 辅助命令号:**0x**02] [00 00 01] [CRC16] 说明:

A、设备地址 0xFA 为通用设备查询地址。

B、00 00 01 为十六进制数,为固定值,不可更改。

比如查询当前设备地址,命令为 FA 25 02 00 00 01 99 FE

设备响应: 01 25 01 01 D0 43

设备响应格式: [设备地址][命令号] [数据长度:1 字节] [随机字节: 1 字节] [CRC16] 比如:01 25 01 01 D0 43 表明设备地址为 01 。

**3**)设备地址设置(功能号:**0x06** 辅助命令号:**0x**0B )

## 我们可以用此参数来设置设备的设备地址,值范围为 **1-35,**注意,为方便用户对设 备地址的查询,设备带有通配地址 **250**,即 **0xFA,**当多个设备在总线上时,请不用使 用通配地址对设备进行参数操作。

发送命令格式:

[设备地址][命令号:0x06][ 辅助命令号:**0x**0B] [00 00] [参数值:占 2 个字节] [CRC16] 比如不清楚当前设备地址,可以直接用通配地址对设备进行地址设置,我们将当 前设置地址设置为 1,命令为: 01 06 0B 00 00 02 0A 2F

设备响应: 01 06 01 01 [CRC16]

响应格式为:

设备响应格式:[设备地址][ **00**] [参数值:2 个字节] [CRC16]

若设备正确响应,表明参数设置成功

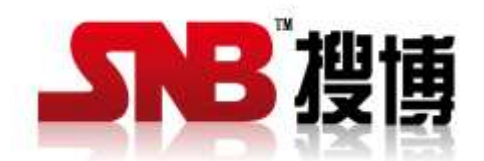

上海搜博实业有限公司 电话:021-51083595 中文网址: http://www.sonbest.com 地址:上海市中山北路 198 号 19 楼